# **site de estatisticas esportivas - Os melhores aplicativos de caça-níqueis para ganhar dinheiro de verdade**

**Autor: symphonyinn.com Palavras-chave: site de estatisticas esportivas**

# **site de estatisticas esportivas**

Você está procurando uma maneira fácil e segura de fazer apostas esportivas? O **Esportes da Sorte app** é a solução perfeita para você! Com uma interface amigável e uma variedade de opções de apostas, você pode se divertir e ganhar dinheiro ao mesmo tempo. Mas, antes de começar a apostar, você precisa saber como baixar o aplicativo. Não se preocupe, é muito simples!

## **Como baixar o Esportes da Sorte app no seu celular?**

**Passo 1:** Acesse o site oficial do **Esportes da Sorte** através do seu navegador.

**Passo 2:** Clique no botão "Baixar app" ou "Download".

**Passo 3:** Selecione a opção "Android" ou "iOS" de acordo com o seu sistema operacional.

**Passo 4:** Aguarde o download do arquivo APK.

**Passo 5:** Após o download, abra o arquivo APK e siga as instruções para instalar o aplicativo.

**Passo 6:** Abra o **Esportes da Sorte app** e faça o login na sua site de estatisticas esportivas conta ou crie uma nova.

**Pronto!** Agora você já pode aproveitar todas as vantagens do **Esportes da Sorte app** e começar a apostar em site de estatisticas esportivas seus esportes favoritos.

## **Por que escolher o Esportes da Sorte app?**

- **Apostas ao vivo:** Acompanhe as partidas em site de estatisticas esportivas tempo real e faça suas apostas durante o jogo.
- **Grande variedade de jogos:** Escolha entre futebol, basquete, tênis, vôlei e muito mais!
- **Melhor atendimento:** Conte com uma equipe de suporte pronta para te ajudar em site de estatisticas esportivas qualquer momento.
- **Segurança e confiabilidade:** O **Esportes da Sorte app** é totalmente seguro e confiável.
- **Bônus e promoções:** Aproveite ofertas exclusivas para novos usuários e jogadores regulares.

## **Dicas para apostar no Esportes da Sorte app:**

- **Comece com apostas menores:** Não arrisque mais do que você pode perder.
- **Faça sua site de estatisticas esportivas pesquisa:** Analise as estatísticas e as informações sobre os times e jogadores.
- **Aproveite os bônus:** Use os bônus para aumentar suas chances de ganhar.
- **Gerencie seu bankroll:** Defina um limite para suas apostas e não o ultrapasse.

● **Divirta-se!** O **Esportes da Sorte app** é uma ótima maneira de se divertir e ganhar dinheiro. **Não perca tempo! Baixe o** Esportes da Sorte app **agora mesmo e comece a apostar! Promoção especial para novos usuários:** Use o código **[bets69 apostas](/post/bets69-apostas-2024-07-16-id-12247.php)** e ganhe **R\$ [bbb na](/bbb-na-betano-2024-07-16-id-7855.php) [betano](/bbb-na-betano-2024-07-16-id-7855.php)** de bônus na sua site de estatisticas esportivas primeira aposta!

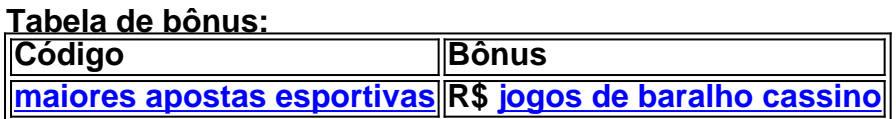

#### **Aproveite essa oportunidade única!**

**Atenção:** As apostas esportivas são um jogo de azar e podem causar dependência. Aposte com responsabilidade.

**Acesse o site oficial do** Esportes da Sorte **para saber mais: [betfair copa](/html/betfair-copa-2024-07-16-id-11423.htm) Comece a apostar agora e viva a emoção dos esportes!**

# **Partilha de casos**

### Como Resolver Seu Problema com Download e Acesso ao App Esportes da Sorte: Um Guia Detalhado

 Pelo amor de Deus! Perdemos a paciência, não? Estamos sempre em site de estatisticas esportivas busca de melhorias para nossas experiências digitais. E você se sentiu na mesma situação que eu quando descobriu que o app Esportes da Sorte estava indisponível para download no Google Play Store e Apple App Store!

 Desapontamento com a Falta de Disponibilidade do App Tenho certeza de que você também se perguntou: "Por quê? Por que não posso fazer download da minha maneira preferida, meu querido amigo?"

Mas agora chega a nossa hora! Estou aqui para compartilhar um guia passo-a-passo detalhado sobre como você pode contornar essa barreira e ainda assim se divertir com apostas esportivas em site de estatisticas esportivas seu celular.

# **Passo 1: Baixe o APK do Esportes da Sorte (APKMob)**

O primeiro passo é baixar a versão mais recente de Esportes da Sorte APKMob \*\*\* que pode ser instalada diretamo em site de estatisticas esportivas seu dispositivo Android. Esta versão, embora não esteja oficialmente disponível no Google Play Store ou Apple App Store, ainda é um modo confiável e seguro de obter o aplicativo para seu celular!

## **Passo 2: Verificar se O Aplicativo APKMob está Atualizado com a Versão Mais Recente do Site Web Esportes da Sorte**

Certifique-se sempre que você baixou a versão mais recente, comparando as datas de lançamento. Aqui estão alguns links para o site oficial \*\*\* e seu fórum no Reddit \*\*\*, onde você pode encontrar atualizações sobre o app Esportes da Sorte.

## **Passo 3: Criar uma Conta em site de estatisticas esportivas Aplicativo APKMob ou Site Web Esportes da Sorte (Se ainda não tiver)**

A criação de uma conta é essencial para começar a jogar com o app. Se você já tiver um nome de usuário no site, use-o como seu primeiro e último nome ao se inscrever no aplicativo. Caso contrário, crie uma nova conta seguindo os passos abaixo:

- 1. Acesse o site oficial do Esportes da Sorte ou faça login em site de estatisticas esportivas sua site de estatisticas esportivas conta existente.
- 2. Clique na opção "Inscrever-se" para criar uma nova conta e fornecer informações pessoais, incluindo seu primeiro e último nome.
- 3. Confirme o cadastro usando seu e-mail preferido ou número de telefone.

# **Passo 4: Baixe a Versão mais Recente do APKMob para Seu Dispositiro Android/iPhone (Se ainda não tiver feito)**

Agora que você tem uma conta, é hora de baixar e instalar o aplicativo Esportes da Sorte no seu dispositivo móvel. Aqui está um guia passo a passo para ajudá-lo:

- 1. Abra o Google Play Store (Android) ou App Store (iOS).
- 2. Procure "Esportes da Sorte APKMob" e toque no link fornecido na página do aplicativo.
- 3. Verifique as avaliações, classificações e comentários de usuários para garantir que você está baixando uma versão segura e funcional.
- 4. Toque em site de estatisticas esportivas "Instalar" ou "Baixar".
- 5. Uma vez instalado, abra o aplicativo Esportes da Sorte APKMob.
- 6. Faça login com seu nome de usuário e senha criados anteriormente no site do Esportes da Sorte.
- 7. Aproveite suas apostas esportivas digitais em site de estatisticas esportivas seus jogos favoritos!

 E agora? Você está pronto para desafiar sua site de estatisticas esportivas sorte com o app Esportes da Sorte, mesmo que ele não esteja disponível no Google Play Store ou Apple App Store. Com esses passos simples, você pode iniciar suas apostas esportivas digitais e se divertir do conforto de seu sofá!

Lembre-se: sempre verifique se a versão APKMob que você baixou está atualizada com o site oficial para garantir uma experiência perfeita. Feliz apostas, amigos!

# **Expanda pontos de conhecimento**

#### **P: Por que o aplicativo Esportes da Sorte não está disponível para download?**

R: Atualmente, o aplicativo Esportes da Sorte não está disponível para download. No entanto, os usuários podem acessar a versão móvel do site seguindo alguns passos simples.

#### **P: O que fazer se o site do Esportes da Sorte não estiver funcionando?**

R: Se o site do Esportes da Sorte não estiver funcionando, a primeira dica é verificar se ele não está fora do ar por razões técnicas, como manutenção.

#### **P: Como alterar o cadastro na Esportes da Sorte?**

- 1. Acesse o site oficial da Esportes da Sorte;
- 2. Faça o login na sua site de estatisticas esportivas conta;
- 3. Clique no botão de configurações, localizado no canto superior direito da tela;
- 4. Acesse a aba "Informações Pessoais de Conta";
- 5. Altere os dados que forem necessários;
- 6. Clique em site de estatisticas esportivas "Atualizar informação".

#### **P: Quais são os melhores aplicativos de apostas esportivas em site de estatisticas esportivas 2024?**

- **Betvictor:** 4.7 de 5
- **MrJack.bet:** 4.6 de 5
- **Pagbet:** 4.7 de 5
- **Betsson:** 4.8 de 5
- **GGBet:** 4.9 de 5
- **1xBet:** 4.9 de 5
- **22Bet:** 4.6 de 5
- $\cdot$  **Pinnacle:** 4.6 de 5

# **comentário do comentarista**

### Resumo do artigo e comentários:

Olá, sou o administrador do site Esportes da Sorte. Neste post, você aprendeu como baixar a nossa aplicação para ter acesso às melhores apostas esportivas no Brasil!

Apostando pode ser uma forma divertida e lucrativa de gastar seu tempo livre quando feito com responsabilidade. Com o Esportes da Sorte app, você tem fácil acesso às apostas ao vivo, diversificadas opções de jogos e um atendimento 24/7 seguro para apoiar suas necessidades. Não se preocupe com o processo de download – ele é simples! Aqui está uma breve visão geral do que você precisa fazer: 1. Faça login no nosso site oficial através do seu navegador; 2. Clique em site de estatisticas esportivas "Baixar app" ou "Download"; 3. Selecione o sistema operacional correto (Android ou iOS); 4. Aguarde e baixe o arquivo APK; 5. Instale a aplicação no seu dispositivo móvel; 6. Pronto! Você agora pode começar sua site de estatisticas esportivas jornada de apostas esportivas com nossa plataforma confiável.

Para os usuários novatos, gostamos muito da promoção especial que estamos oferecendo: use o código "nn" para receber R\$ "nn" em site de estatisticas esportivas bônus na sua site de estatisticas esportivas primeira aposta! Não perca esta chance de começar a jogar e ganhar com vantagem.

Antes de começar, lembre-se sempre de apostar responsavelmente, gerenciando o seu bankroll e não arriscando mais do que você pode perder. Além disso, analise as estatísticas e informações para tomar decisões bem fundamentadas.

Estamos confiantes de que você vai aproveitar muito os recursos da nossa aplicação e o serviço de apostas esportivas do Esportes da Sorte. Lembre-se, a diversão está no jogo! Baixe o app agora mesmo e comece a jogar para ganhar!

Avaliação: **/5**\* (4 estrelas) Esta postagem fornece informações claras sobre como baixar nossa aplicação e oferece dicas úteis de aposta. No entanto, seria interessante incluir mais fotos ou vídeos para mostrar visualmente a interface do aplicativo e os recursos disponícuros. Além disso, é fundamental ressaltar o aspecto responsável da aposta em site de estatisticas esportivas outras seções do site para reforçar esse importante ponto de vista.

#### **Informações do documento:**

Autor: symphonyinn.com Assunto: site de estatisticas esportivas Palavras-chave: **site de estatisticas esportivas** Data de lançamento de: 2024-07-16 08:15

#### **Referências Bibliográficas:**

- 1. [dicas para ganhar apostas esportivas](/post/dicas-para-ganhar-apostas-esportivas-2024-07-16-id-23688.pdf)
- 2. <u>[CQ9](/artigo/CQ9-2024-07-16-id-22735.pdf)</u>
- 3. <u>[aviator estrela](/post/aviator-estrela-2024-07-16-id-6988.htm)</u>
- 4. <u>[roleta criar](https://www.dimen.com.br/aid-artigo/roleta-criar-2024-07-16-id-41846.php)</u>